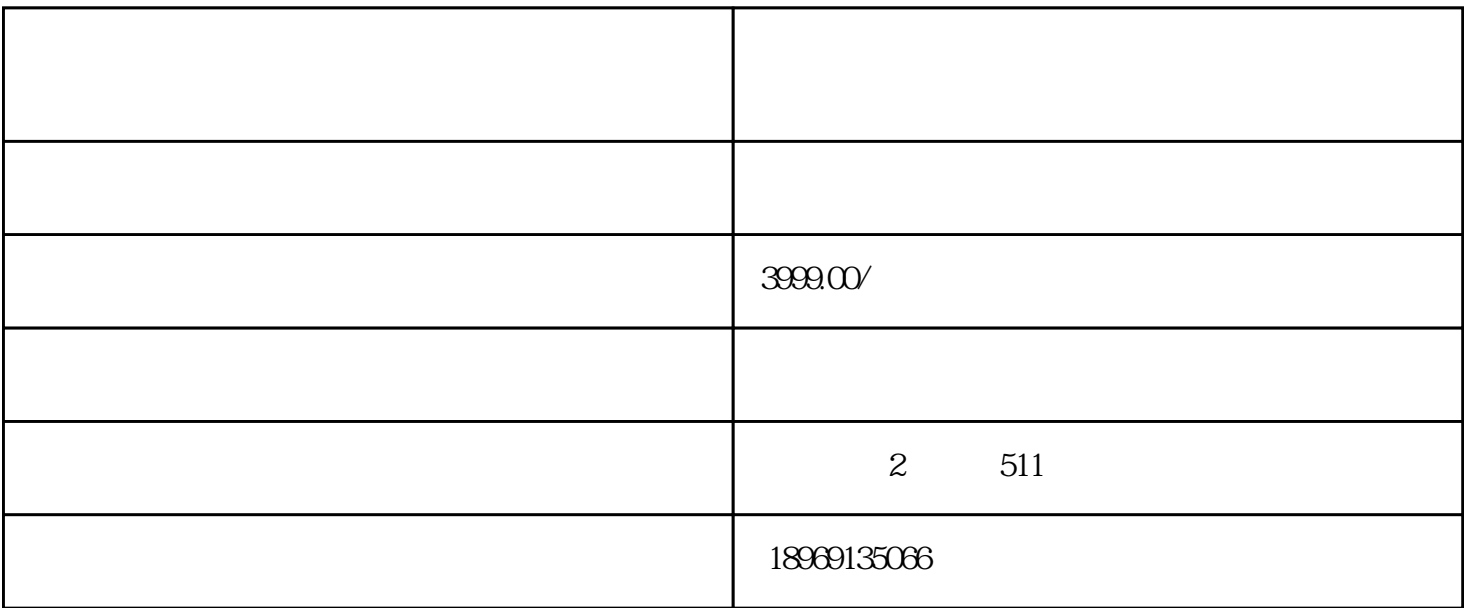

 $\gamma$ 

## 1.  $\blacksquare$  $2.$  " $\,$ "  $3.$  $4.$ 1  $30s$ 2、视频大小50M以内。

大家[在拼多多](https://www.maijia.com/)

拼多多视频怎么上传?

要求?

- 3、视频尺寸的比例为1:1。
- 4、建议视频的分辨率大于720P。

## 5 mp4,rmvb,3gp,avi,mov,wmv,flv,mkv

甩手上货助理的"主图视频"功能就可以了。

 $6\,$